## SAP ABAP table GRPCWFRECIP {PC: Workflow Recipients}

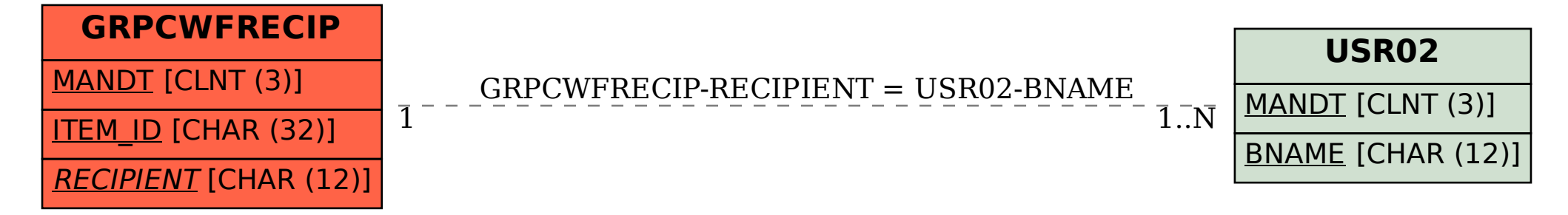